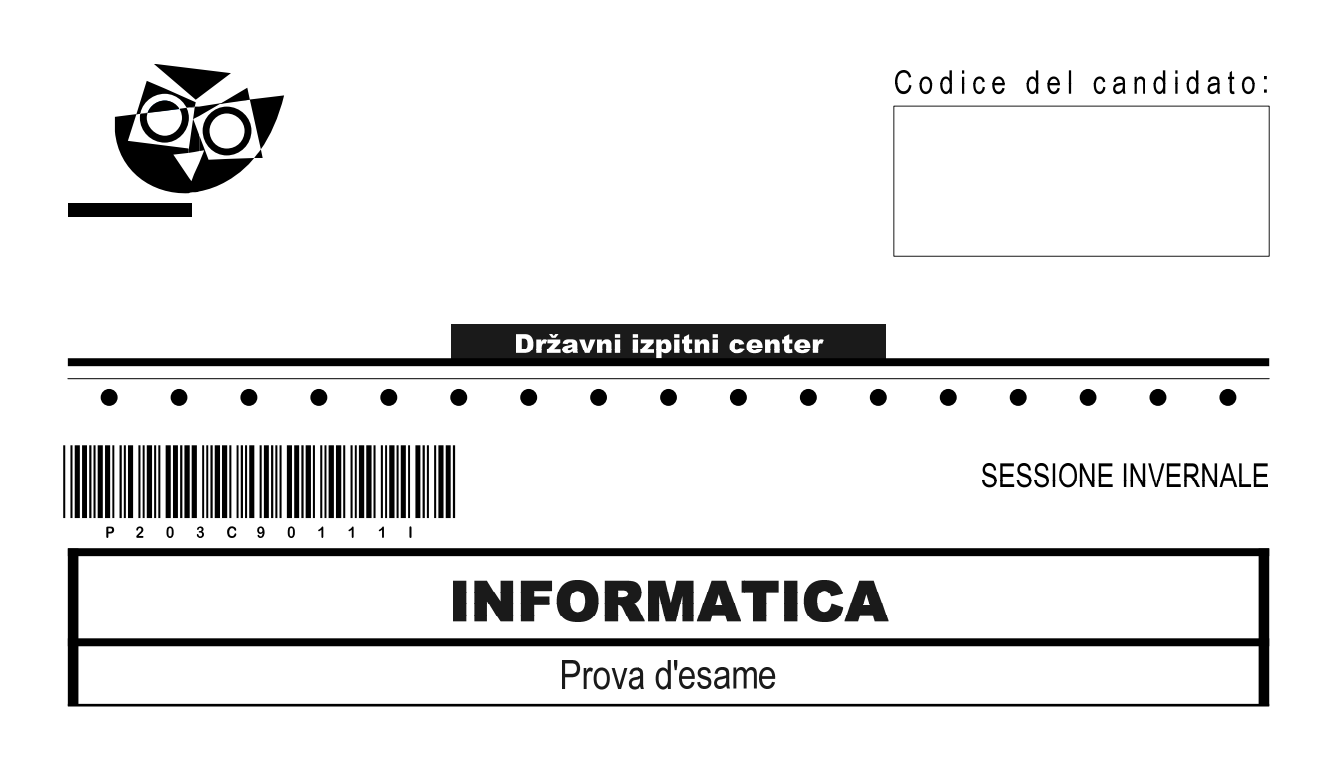

# Mercoledì, 3 febbraio 2021 / 120 minuti

Materiali e sussidi consentiti: Al candidato sono consentiti l'uso della penna stilografica o della penna a sfera, della matita, della gomma, di una calcolatrice tascabile priva di interfaccia grafica e possibilità di calcolo letterale. Al candidato vengono consegnati un foglio per la minuta e una scheda di valutazione.  $\bullet$  $\bullet$  $\bullet$  $\bullet$  $\bullet$  $\bullet$  $\bullet$  $\bullet$ 

## **MATURITÀ PROFESSIONALE**

## **INDICAZIONI PER I CANDIDATI**

Leggete con attenzione le seguenti indicazioni. Non aprite la prova d'esame e non iniziate a svolgerla prima del via dell'insegnante preposto.

Incollate o scrivete il vostro numero di codice negli spazi appositi su questa pagina in alto a destra, sulla scheda di valutazione e sul foglio della minuta.

La prova d'esame si compone di due parti. La prima parte contiene 17 quesiti brevi, la seconda 4 quesiti strutturati. Il punteggio massimo che potete conseguire nella prova è di 60 punti, di cui 20 nella prima parte e 40 nella seconda. Il punteggio conseguibile in ciascun quesito viene di volta in volta espressamente indicato.

Scrivete le vostre risposte negli spazi appositamente previsti all'interno della prova utilizzando la penna stilografica o la penna a sfera. Scrivete in modo leggibile. In caso di errore, tracciate un segno sulla risposta scorretta e scrivete accanto a essa quella corretta. Alle risposte e alle correzioni scritte in modo illeggibile verranno assegnati 0 punti. Utilizzate il foglio della minuta solo per l'impostazione delle soluzioni, in quanto esso non sarà sottoposto a valutazione.

Le risposte devono riportare tutto il procedimento attraverso il quale si giunge alla soluzione, con i calcoli intermedi e le vostre deduzioni. Nel caso in cui un quesito sia stato risolto in più modi, deve essere indicata con chiarezza la soluzione da valutare.

Abbiate fiducia in voi stessi e nelle vostre capacità. Vi auguriamo buon lavoro.

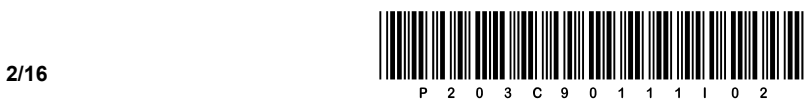

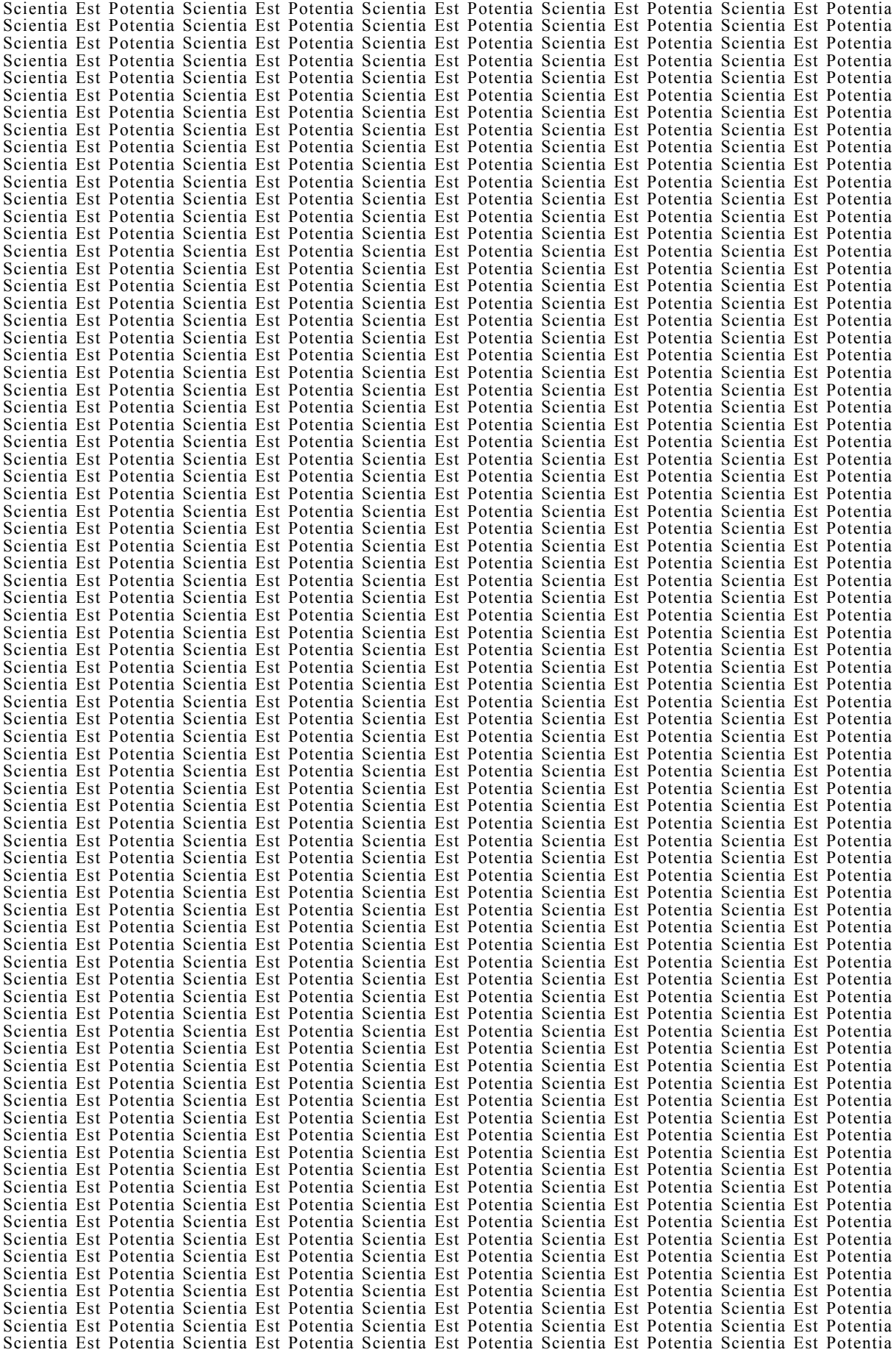

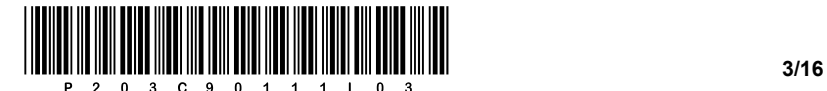

#### PRIMA PARTE

- 1. Quale parte funzionale del sistema può essere migliorata con l'aggiornamento del BIOS? Cerchiate la lettera davanti alla risposta corretta.
	- A Acceleriamo il funzionamento dell'intero sistema.
	- B Miglioriamo il supporto per poter installare l'hardware più recente.
	- C Eliminiamo i problemi con i settori danneggiati sul disco rigido.
	- D Aggiorniamo la velocità della porta USB.
- 2. In quale tipo di memoria è archiviato il BIOS? Cerchiate la lettera davanti alla risposta corretta.
	- A EEPROM
	- B SDRAM
	- C HDD
	- D DDR3 RAM
- 3. Vogliamo collegare un dispositivo esterno alla presa RS-232. Quale dei seguenti dispositivi possiamo collegare? Cerchiate la lettera davanti alla risposta corretta.
	- A Tastiera.
	- B Mouse.
	- C Scanner.
	- D Switch gestito (Managed switch).

*(1 punto)* 

- 4. Di seguito sono riportati numeri con base diversa. Cerchiate la lettera davanti alla risposta con il numero più grande.
	- A  $11010001_{[2]}$
	- $B$  FF $_{[16]}$
	- $C \quad 435_{[10]}$
	- $D$  44 $_{[8]}$

*(1 punto)* 

5. Quante locazioni di memoria sono disponibili, se il bus indirizzi ha 12 linee? Scrivete la risposta sopra la linea.

Risposta:

*(1 punto)* 

*(1 punto)* 

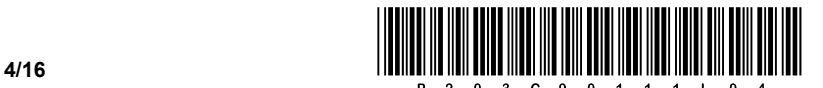

- 6. Desideriamo avere sul computer un array di dischi RAID5. Qual è il numero minimo di dischi per impostare l'array di dischi RAID5 su un sistema che supporta la configurazione dell'array di dischi desiderato? Cerchiate la lettera davanti alla risposta corretta.
	- A Due dischi.
	- B Tre dischi.
	- C Quattro dischi.
	- D Cinque dischi.

*(1 punto)* 

7. È data l'immagine sottostante. Nell'apposito spazio sotto l'immagine, scrivete il nome della parte contrassegnata con la freccia.

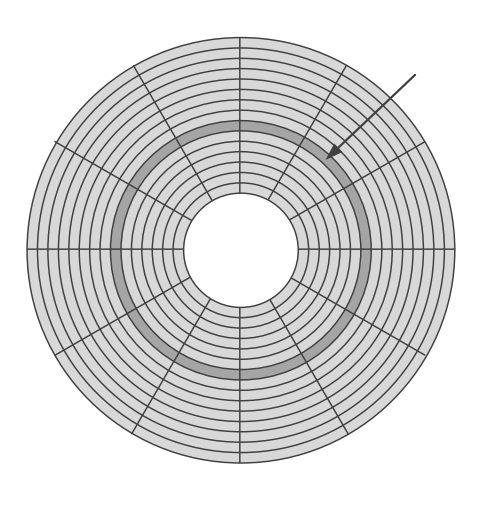

Risposta:

*(1 punto)* 

- 8. La velocità di clock di un processore è di 3,8 GHz. Quanto tempo impiega un processore per eseguire un (1) ciclo macchina? Cerchiate la lettera davanti alla risposta corretta.
	- A 0,03 ns
	- B 0,26 ns
	- C 2,6 s
	- D 26 s

*(1 punto)* 

- 9. Che cosa rappresenta il record 192.34.87.2? Cerchiate la lettera davanti alla risposta corretta.
	- A L'indirizzo della porta.
	- B L'indirizzo fisico.
	- C L'indirizzo IPv6.
	- D L'indirizzo IPv4.

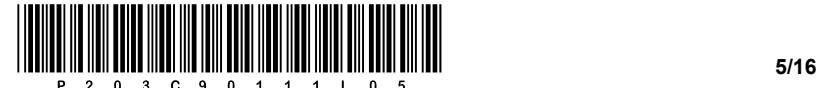

- 10. Quale dispositivo consente di connettere i computer a una rete locale (LAN)? Cerchiate la lettera davanti alla risposta corretta.
	- A Il firewall.
	- B Il router.
	- C Lo switch.
	- D Il server.

*(1 punto)* 

- 11. Quali protocolli sono destinati ai servizi di posta elettronica? Cerchiate la lettere davanti alle due risposte corretta.
	- A IMAP
	- B SNMP
	- C HTTP
	- D SMTP
	- E DHCP

*(2 punti)* 

- 12. Quale comando SQL consente di modificare la struttura di una tabella? Cerchiate la lettera davanti alla risposta corretta.
	- A INSERT
	- B ERASE
	- C ALTER
	- D DELETE

*(1 punto)* 

13. Nella progettazione e implementazione delle basi dati conosciamo diversi livelli (concettuale, logico, fisico).

Completate la frase.

Con l'istruzione CREATE TABLE creiamo una tabella al livello **contrare la contrare della contrare della** .

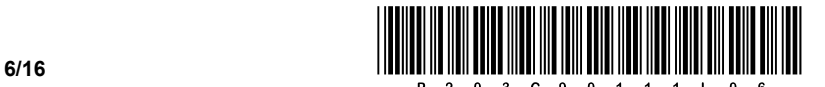

14. Due classi organizzano un torneo di scacchi per alunni scacchisti. Nel database abbiamo le tabelle dei giocatori di scacchi per entrambe le classi (la tabella 4A e la tabella 4B).

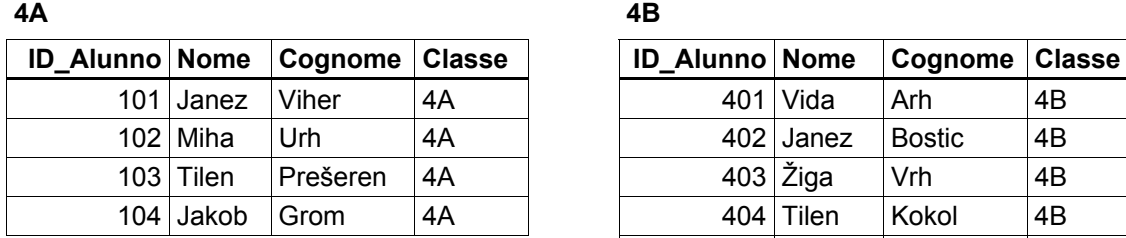

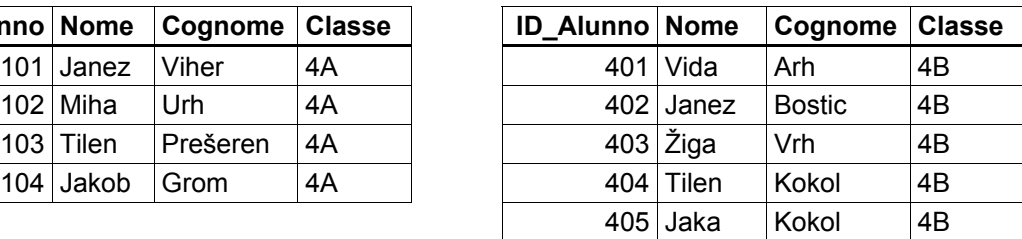

Scrivi l'istruzione SQL che restituisce l'elenco di tutte le partite di scacchi, se tutti giocano contro tutti.

\_\_\_\_\_\_\_\_\_\_\_\_\_\_\_\_\_\_\_\_\_\_\_\_\_\_\_\_\_\_\_\_\_\_\_\_\_\_\_\_\_\_\_\_\_\_\_\_\_\_\_\_\_\_\_\_\_\_\_\_\_\_\_\_\_\_\_\_\_\_\_\_\_\_\_\_\_\_\_\_\_\_\_\_\_

Quanto tempo giocheranno se una partita è limitata a 5 minuti:

 *(2 punti)* 

- 15. Quante volte viene generalmente eseguito un ciclo do while (ossia repeat until)? Cerchiate la lettera davanti alla risposta corretta.
	- A Non viene mai eseguito.
	- B Viene eseguito almeno una volta.
	- C Viene eseguito zero o più volte.
	- D Viene eseguito zero, una o più volte.

*(1 punto)* 

16. Sulla riga vuota nel codice scrivete la parte mancante di codice, in modo che il browser visualizzi la forma della tabella sottostante.

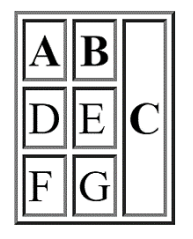

<table border="1">

```
<tr><th>A</th><th>B</th><th  _____________ >C</th></tr>
```

```
<tr>><td>D</td><td>E</td></tr>
```

```
<tr>><td>F</td><td>G</td></tr>
```
 $\langle$ /table>

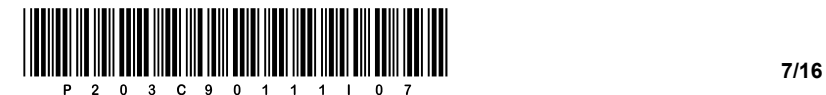

17. Convertite il sottostante ciclo for in un equivalente ciclo while nel linguaggio di programmazione prescelto. La subroutine izpis() stampa il contenuto della variabile di input sullo standard output. Scrivete la soluzione nelle righe appositamente previste.

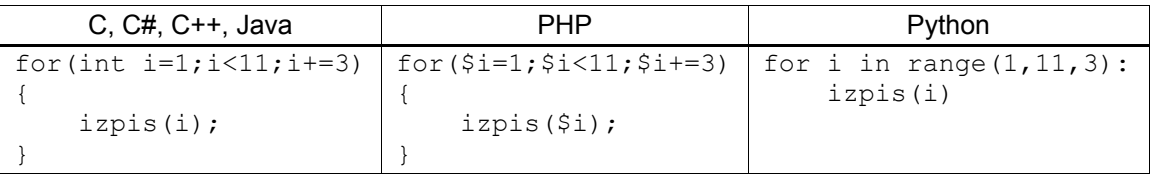

\_\_\_\_\_\_\_\_\_\_\_\_\_\_\_\_\_\_\_\_\_\_\_\_\_\_\_\_\_\_\_\_\_\_\_\_\_\_\_\_\_\_\_\_\_\_\_\_\_\_\_\_\_\_\_\_\_\_\_\_\_\_\_\_\_\_\_\_\_\_\_\_\_\_\_\_\_\_\_\_\_\_\_\_\_

 $\mathcal{L}_\text{max}$ 

\_\_\_\_\_\_\_\_\_\_\_\_\_\_\_\_\_\_\_\_\_\_\_\_\_\_\_\_\_\_\_\_\_\_\_\_\_\_\_\_\_\_\_\_\_\_\_\_\_\_\_\_\_\_\_\_\_\_\_\_\_\_\_\_\_\_\_\_\_\_\_\_\_\_\_\_\_\_\_\_\_\_\_\_\_

\_\_\_\_\_\_\_\_\_\_\_\_\_\_\_\_\_\_\_\_\_\_\_\_\_\_\_\_\_\_\_\_\_\_\_\_\_\_\_\_\_\_\_\_\_\_\_\_\_\_\_\_\_\_\_\_\_\_\_\_\_\_\_\_\_\_\_\_\_\_\_\_\_\_\_\_\_\_\_\_\_\_\_\_\_

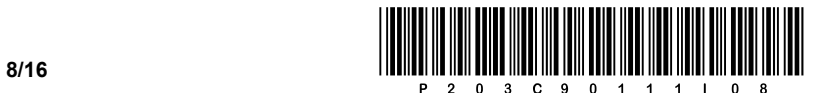

## SECONDA PARTE

1. L'aspetto grafico di un sito web è stato realizzato utilizzando le tabelle. Di seguito viene fornito solo il codice chiave del corpo del documento html.

```
<div id="platno"> 
<table> 
   <tr> 
       <td class="black">1</td> 
       <td class="white">2</td> 
      <td class="black">3</td> 
  \langle/tr>
  <tr>
        <td colspan="3" class="col">RIC</td> 
  \langle/tr>
  <tr>
      <td class="black">4</td> 
      <td class="white">5</td> 
      <td class="black">6</td> 
  \langle/tr>
</table> 
\langlediv>
```
1.1. In base al codice del corpo del documento html dato, disegnate ciò che visualizza il browser.

*(2 punti)* 

1.2. Il cliente non desidera che il contenuto sia visualizzato utilizzando la tabella. Scrivete il codice del documento html che, per l'identica visualizzazione, utilizzerà una struttura di elementi a blocchi.

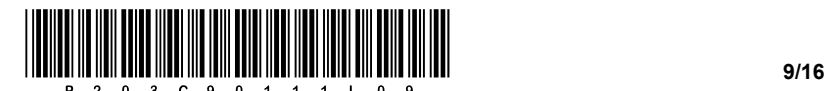

- 1.3. Scrivete il codice di formattazione appropriato in base ai requisiti.
	- Colora di nero la prima, la terza, la quarta e la sesta casella.
	- Al passaggio del mouse sulle caselle nere il colore cambia in giallo.
	- Al passaggio del mouse ridimensiona la grandezza del carattere RIC a una dimensione di 2 em.

 *(3 punti)* 

- 1.4. Nella casella di testo RIC, vogliamo creare un semplice menu che utilizzi un elenco non ordinato.
	- Scrivete il codice appropriato dell'elenco puntato con gli elementi **RIC**, **CPI** e **MATURA**.
	- Togliete l'etichetta agli elementi.
	- Assicuratevi che gli elementi siano visualizzati in linea, non in blocchi.

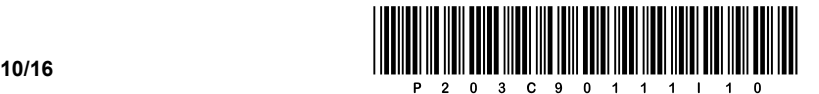

2. Di seguito è fornito un diagramma di rete. Gli indirizzi dei dispositivi finali sono scritti sul diagramma, il gateway di rete ottiene in ogni rete il primo indirizzo utilizzabile, gli switch non hanno bisogno di un indirizzo IP.

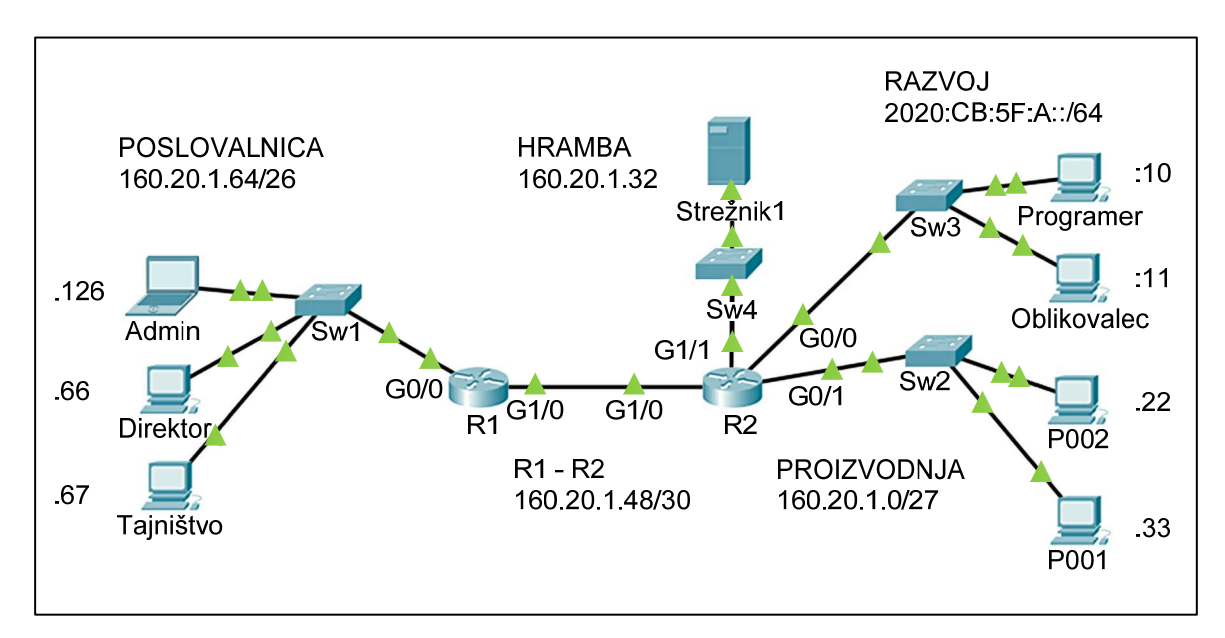

2.1. Scrivete l'indirizzo IPv6 per il computer **Programer** in forma lunga e in forma abbreviata.

Indirizzo IPV6 in forma lunga:  $\blacksquare$ Indirizzo IPV6 in forma abbreviata:  *(2 punti)* 

2.2. Nella rete in cui si trova il server, vogliamo avere collegati fino a 14 dispositivi. Scrivete l'appropriata maschera di rete in formato decimale. Quanti indirizzi liberi ci sono in questa rete?

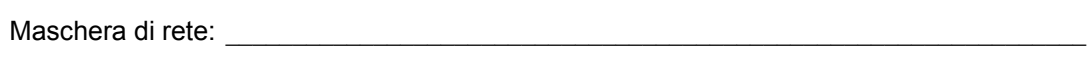

Numero d'indirizzi liberi: et al. et al. et al. et al. et al. et al. et al. et al. et al. et al. et al. et al. e

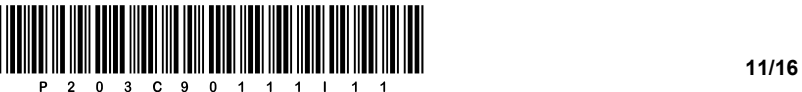

2.3. Il computer **P001** non ha l'indirizzo IP corretto e non può connettersi alla rete. In base alle informazioni, nel diagramma scrivete le impostazioni di rete richieste per questo computer, assegnategli il primo indirizzo IP libero nella rete.

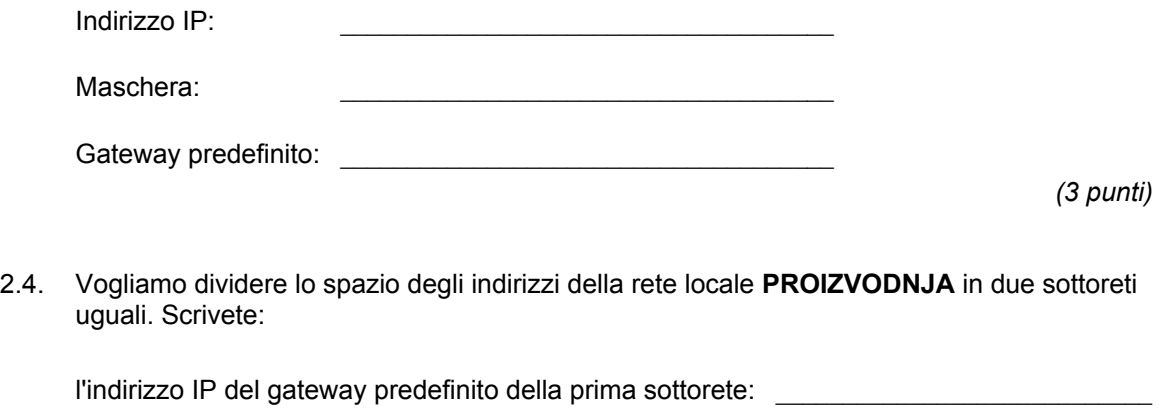

l'indirizzo IP del gateway predefinito della seconda sottorete: \_\_\_\_\_\_\_\_\_\_\_\_\_\_\_\_

la maschera di sottorete: \_\_\_\_\_\_\_\_\_\_\_\_\_\_\_\_\_\_\_\_\_\_\_\_\_\_\_\_\_\_\_\_\_\_\_\_\_\_\_\_\_\_\_

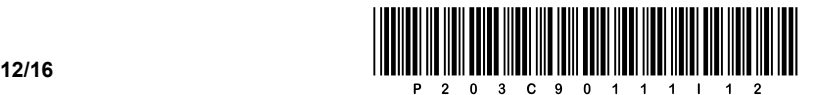

3. In una scuola è stata organizzata una giornata sportiva. Nella giornata sportiva sono previste gare in diverse discipline. Ogni studente partecipa a una disciplina. Alla stessa disciplina possono partecipare più studenti. A ogni disciplina sono presenti più insegnanti, ma ciascun insegnante è presente a una sola disciplina. Di seguito abbiamo il modello E-R. La chiave primaria è il primo attributo di ogni singola entità.

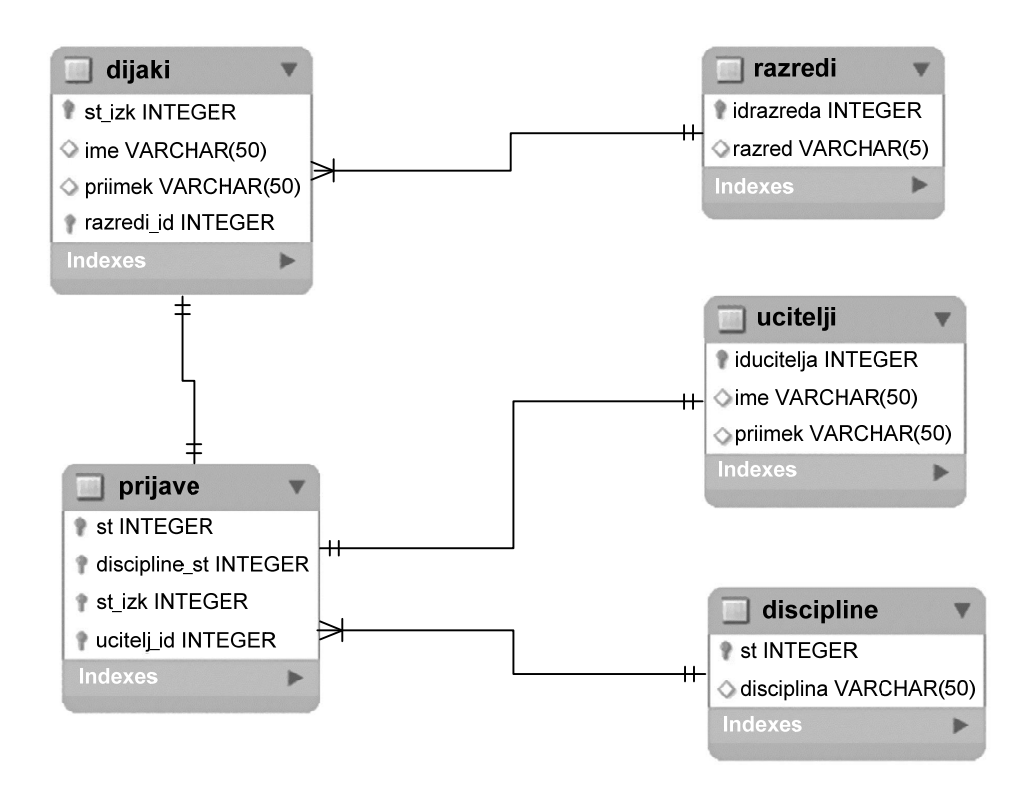

3.1. Scrivete l'istruzione SQL per aggiungere una nuova disciplina di salto in lungo. L'attributo *st* è un numero auto incrementante.

*(2 punti)* 

3.2. Utilizzando l'istruzione SQL completate la tabella **prijave** con l'attributo *cas\_prijave*. Utilizzate il data type appropriato.

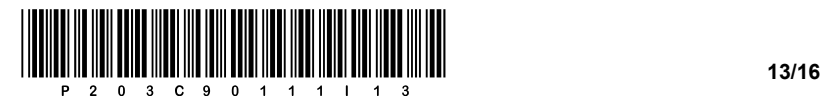

3.3. Scrivete l'istruzione SQL per stampare l'elenco degli alunni (*cognome, nome*) che si sono iscritti alla disciplina Basket. Ordinate l'elenco per cognome in modo crescente.

 *(3 punti)* 

3.4. Scrivete l'istruzione SQL per creare la tabella **prijave.**

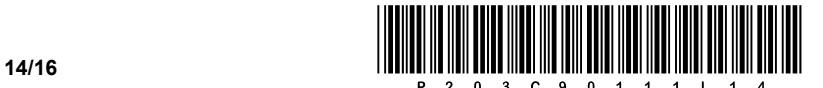

4. Risolvete i seguenti esercizi nel linguaggio di programmazione/scripting desiderato.

Cerchiate il linguaggio di programmazione/scripting selezionato:

### **C, C++, C#, Java, Python, PHP**

Vogliamo scrivere un programma per la visualizzazione dei dati degli insediamenti sloveni. Abbiamo deciso di memorizzare i dati separatamente in quattro variabili di dati (*naselje*, *postnaSt*, *povrsina* e *StatRegija*), che appartengono al tipo di dati array (ossia vettore, matrice). Potete osservare un esempio del contenuto di un array nell'immagine sottostante. Supponete che i dati nella stessa posizione/indice di tutti e quattro gli array si riferiscano allo stesso insediamento, come indicato nella figura.

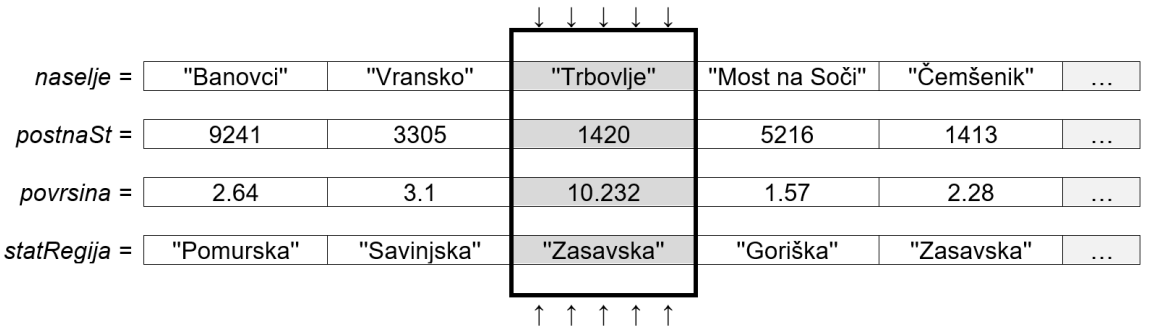

4.1. Scrivete la parte di codice che legge separatamente due valori dallo standard input, ossia il valore numerico di *X* e il valore reale dell'area, che il codice deve memorizzare nella posizione *X* dell'array (vettore, matrice) *povrsina*. Supponiamo che l'utente sappia quanti valori ha l'array *povrsina* e che il nuovo valore andrà a sostituire quello vecchio.

 *(2 punti)* 

4.2. Scrivete una subroutine (metodo, funzione) **kratica**, che riceva come variabile di input il codice di avviamento postale *pStevilka* e il valore di testo del nome di insediamento *imeNaselja*. La subroutine restituisce il valore di testo dell'abbreviazione dell'insediamento, aggiungendo le prime tre lettere del nome dell'insediamento al codice di avviamento postale. Ad esempio, seguendo lo schema visto sopra, la chiamata della subroutine kratica(1420,'Trbovlje') restituisce '1420Trb'.

*(2 punti)* 

4.3. Scrivete una subroutine (metodo, funzione) **izborNaselij**, che riceva come variabili di input un valore numerico *filter* a quattro cifre nonché gli array *naselje* e *postnaSt*. La subroutine visualizza le abbreviazioni di tutti gli insediamenti che hanno un codice di avviamento postale maggiore del numero di *filter*. Quando scrivete la soluzione, utilizzate/chiamate la subroutine dell'esercizio 4.2. Supponete di aver scritto la soluzione corretta.

 *(3 punti)* 

4.4. Scrivete una subroutine (metodo, funzione) **velikostRegije,** che visualizzi la somma di tutte le aree degli insediamenti, che appartengono alla regione statistica *imeRegije*, che è la variabile di input della subroutine. La subroutine riceve come variabili di input anche gli array *povrsina* e *statRegija*.

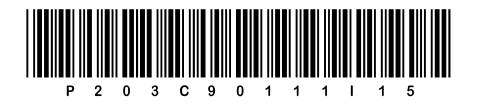

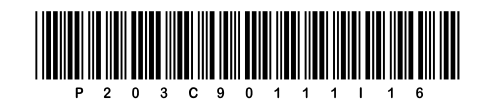